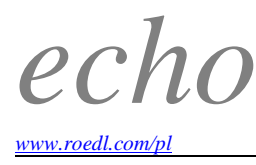

## **Jak podpisywać deklaracje podatkowe składane przez internet Dr hab. Marcin Jamroży, prof. SGH, [doradca podatkowy Warszawa](http://www.roedl.com/pl/pl/biura/warszawa.html) [radca prawny Warszawa,](http://www.roedl.com/pl/pl/biura/warszawa.html) Rödl & Partner**

## **Rz: Podatnicy coraz więcej rozliczeń podatkowych składają przez internet. Jakie narzędzia mają do dyspozycji w tym zakresie?**

**Marcin Jamroży**: Fiskus oferuje dwie główne metody rozliczania się przez internet: formularze interaktywne oraz aplikację przygotowaną przez Ministerstwo Finansów "e-Deklaracje Desktop", która przeznaczona jest wyłącznie dla osób fizycznych. Formularze interaktywne są uwierzytelniane za pomocą kwalifikowanego podpisu elektronicznego, a w niektórych przypadkach – również za pomocą tzw. podpisu "danymi autoryzującymi". W przypadku aplikacji e-Deklaracje uwierzytelnienie ma formę podpisu "danymi autoryzującymi". Narzędzia te są proste i intuicyjne. Podatnicy, którzy chcą się rozliczać poprzez interaktywne formularze, muszą jedynie zainstalować oprogramowanie Adobe Reader w wersji co najmniej 9.0.0 oraz najnowszą wersję wtyczki. Obydwa oprogramowania są darmowe i można je pobrać ze strony MF (http://www.finanse.mf.gov.pl/web/wp/systemy-informatyczne/ e-deklaracje/dopobrania). Z kolei podatnicy, którzy chcą rozliczać się przy użyciu aplikacji e-Deklaracje, muszą pobrać i zainstalować to oprogramowanie oraz wszystkie wymagane wtyczki i rozszerzenia.

Według danych Ministerstwa Finansów, do końca 2016 r. w formie elektronicznej złożonych zostało ponad 62 mln dokumentów. O tym, że sposób ten stał się tak popularny wśród podatników, decyduje wiele czynników, m.in.: wygoda, szybkość czy prostota użytkowania.

## **Które dokumenty trzeba, a które można wysyłać elektronicznie?**

Coraz więcej deklaracji i zeznań podatkowych można złożyć w formie elektronicznej, w tym najpopularniejsze deklaracje PIT (np. PIT-36, PIT-37, PIT-38 czy PIT-39), VAT (np. VAT-7, VAT-7K czy VAT-UE), podatku od czynności cywilnoprawnych (PCC-3, PCC-3/A), czy podatku od spadków i darowizn (SD-3, SD-3/A, SD-Z2). Przełom miał miejsce w 2015 r., kiedy zaczęła obowiązywać ustawa narzucająca przedsiębiorcom obowiązek rozliczanie się w formie elektronicznej.

Aktualnie przedsiębiorcy obowiązani są zachować formę elektroniczną przy składaniu:

- deklaracji PIT-4R oraz PIT-8AR,

- informacji PIT-8C, IFT-1/IFT- -1R oraz PIT-11 z załącznikiem PIT-R (wybór mają przedsiębiorcy zobowiązani do sporządzenia informacji za dany rok dla nie więcej niż pięciu podatników),

- zeznań CIT-8, CIT-8A i CIT-8B, oraz załączników CIT-8/O, CIT-ST, SSE-R, CIT-D, SPR-MT,

- informacji IFT-2/IFT-2R,

- formularzy VAT-UE, VAT-27, VAT-7, VAT-7K (od 1 stycznia 2018 r. wystąpi obowiązek wysyłania wszystkich deklaracji VAT w formie elektronicznej, bez wyjątku).

## **Kwalifikowany podpis elektroniczny nie jest konieczny do złożenia deklaracji przez internet. Jakie jeszcze**  metody "podpisu" są dostępne?

Podpis kwalifikowany jest najbardziej zaawansowanym podpisem elektronicznym. Składany jest on za pomocą kwalifikowanego urządzenia i opiera się na kwalifikowanym certyfikacie podpisu elektronicznego. Wymagany jest on jednak tylko wtedy, gdy podatnik zdecyduje się rozliczać z fiskusem poprzez formularze interaktywne.

Podatnicy mogą skorzystać z innej opcji, tzw. podpisu "da- nymi autoryzującymi". Aby pod- pisać formularz w taki sposób, podatnik musi podać NIP lub PESEL, imię, nazwisko, datę urodzenia oraz kwotę przycho- du wskazaną w zeznaniu lub rocznym rozliczeniu podatku za rok podatkowy o dwa lata poprzedzający rok, w którym składany jest dokument elek- troniczny. Ponadto, od 15 marca 2017 r. sposobem "podpisu" deklaracji składanej przez internet jest również profil zaufany ePUAP. Za jego pomocą można podpisać np. zeznanie PIT-37 czy oświadczenie o przekazaniu 1 proc. podatku organizacji pożytku publicznego (PIT-OP).

Źródło: [http://www.rp.pl/Podatek-dochodowy/311029994-Jak-podpisywac-deklaracje-podatkowe-skladane-przez](http://www.rp.pl/Podatek-dochodowy/311029994-Jak-podpisywac-deklaracje-podatkowe-skladane-przez-internet.html)[internet.html](http://www.rp.pl/Podatek-dochodowy/311029994-Jak-podpisywac-deklaracje-podatkowe-skladane-przez-internet.html)

*echo* informuje Państwa o wizerunku Rödl & Partner w mediach.

W Polsce osobą odpowiedzialną za *echo* jest Ewa Zapolna Rödl & Partner ul. Sienna 73, 00-833 Warszawa, E-mail: ewa.zapolna@roedl.pro